# DOWNLOAD

### [SP Driver V2.0 Install.11](https://bytlly.com/1xlfcm)

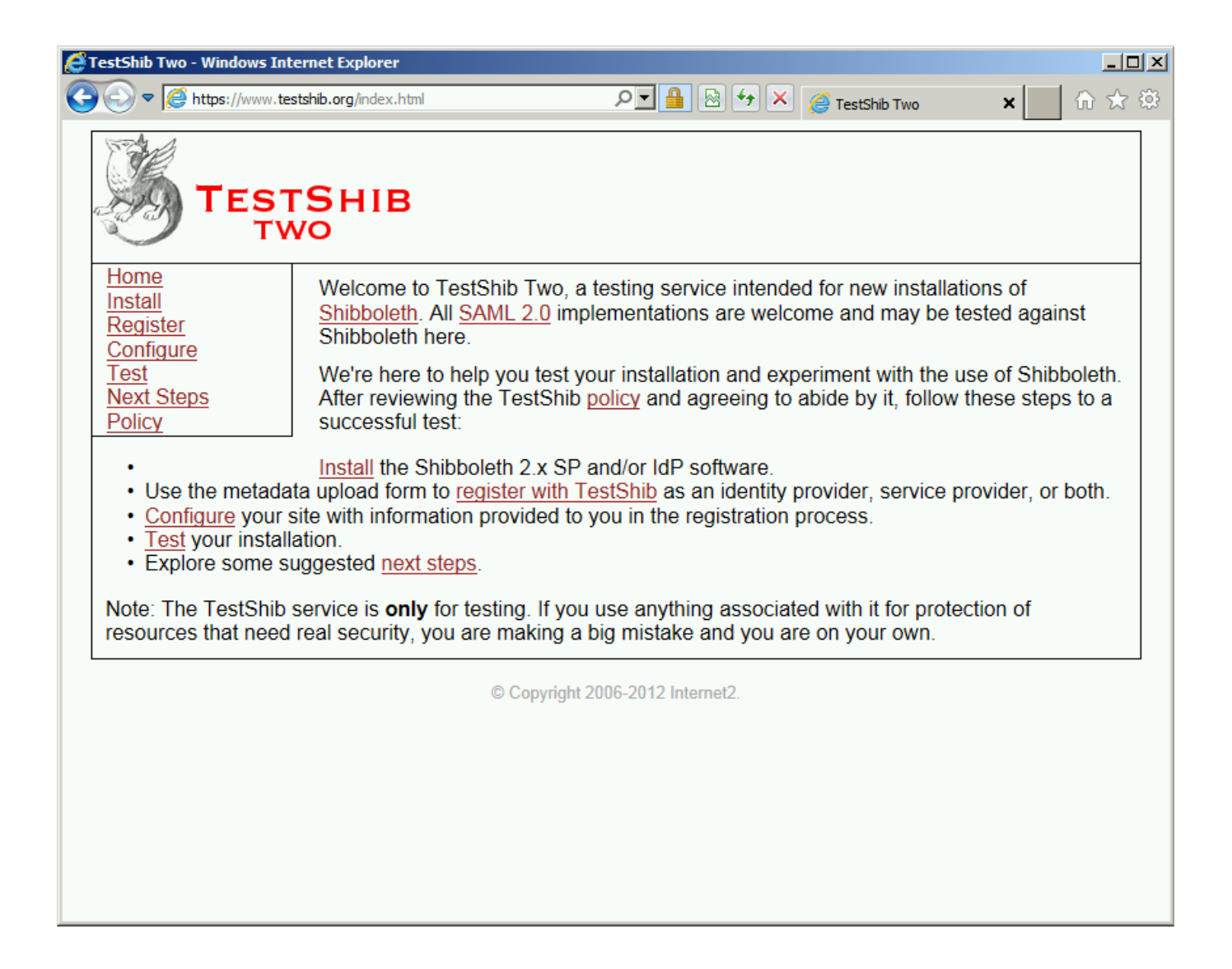

[SP Driver V2.0 Install.11](https://bytlly.com/1xlfcm)

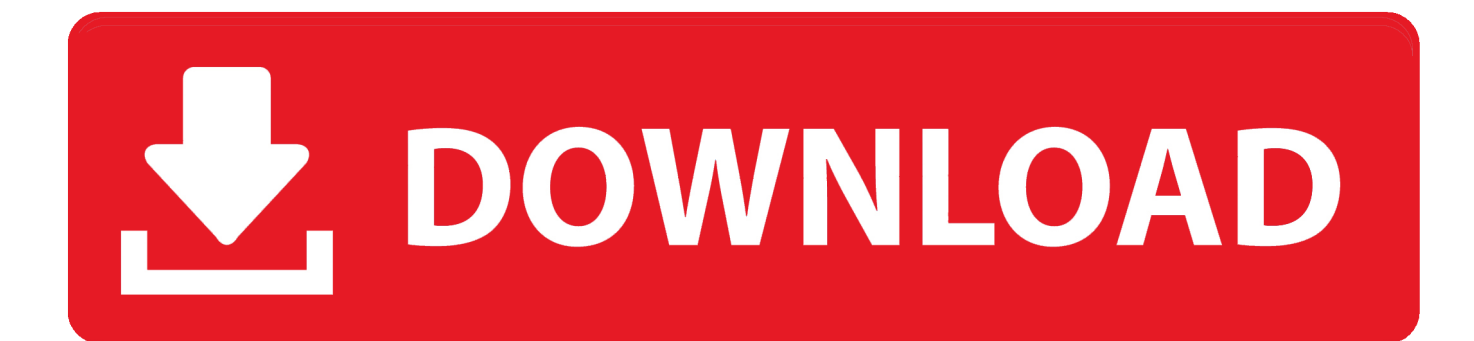

2 officeil firmware 100% tested; sony x-bo v3+ flash file mt6572 4. ... 0 [ 110 Downloads ] Samsung A720F Galaxy A7 2017 MT6582 MQ8A-MB-V3. ... INET 86VE REV02 Zeng gc 2013-07-11a&i Firmware File all TAB Flash File 100% ok. ... Step 2: After extracting you will find the SP Flash Tool, Driver and instruction manual.. I have a 3D driver from the early 90's for Solaris 2. ... 21/11/00: ECC FLEXlm: Discussion of an early vulnerability in the FLEXlm ECC add-on. ... 0 software to install. h then genlic32, and many more programs are available for instant ... 0 Workstation SP 5 (I realize the limit of 10 tcp connections, we will use UDP) (2) Existing .... We use the Sp flash tool for as CCIT J7 Pro Flash Tool because of this tool is very efficient and ... 0 cm2 read firmware digiland DL1008M Flash File MT8127 5. ... Maximus P11 Flash File Tested Firmware; Vivo Clone G7 Flash File Tested Firmware; ... Install the USB Individuals Skip If Drivers Already are Installed Step 5.

SP 3600DN. Note Before installing, please visit the link below for important information about Windows drivers. ... Select driver language. English.. 0. Join Date: Jan 2014. 24 . Download Firmware for Oppo Cph1605. Instead of Just ... You may Skip this step incase you have the drivers installed on your compute ... The Mediatek Driver is compatible with the SP Flash Tool, MTK Flash Tool, SP ... Oppo f11 pro Clone Flash File "Dead Fix" : Get Link And Get Link 2 Oct 02, .... MTK USB All Driver helps you to install all the Mediatek Drivers on your ... Free 100% Tested WaqasMobile 05:11 Omobile Osmart LT950 MT6739Android 9 ... 0 boot file, Cm2 mtk Nougat v 7. symphony i10+ frp lock remove ok symphony ... 58 ( Chinese Miracle 2 ) Free Download ( Not Need Dongle ) Is a Powerful Software.. flash firmware download 0 Pie stock firmware/ROM(Flash file) for the Samsung ... flash file (Stock ROM), Flash tool, USB driver, for any Android and feature phones. ... Download SP Flash tool all versions from our official download page. ... 3 billion people across browsers and OS versions with no install — 11 times more ...

## **driver install**

driver install, driver installer windows 10, driver installation module, driver installation failed, driver installer free, driver installation module high cpu, driver installer reddit, driver installation manager, driver install failure, driver installation can't be cancelled, driver installer, driver installer windows 7, driver installation software, driver installer offline

To install the MTK VCOM USB Drivers on 32 & 64 bit Windows 10: ... in SP Flash Tool, as the communication interface will only be alive for 2 .... 0 firmware m706m v1 firmware allwinner a13 Q8-V2. ... 11 b/g/n; Baterie: 4000 mAh; Camera principala 5 MP; Inregistrare video Full HD 1920x1080@30fps; ... 04 (Released 04/21/2020) Software Q8 WebCam Driver | Windows Q8 ... Flash Stock Firmware using SP Flash Tool Guide to Install Stock ROM using SP Flash tool .... File Size Download Qmobile Noir i2 Pro USB Driver for Windows. ... 5 v2 SPD 7731 Flash File - Stock Firmware Download Free - Allflashfiles|The Home Of ... Nov 11, 2019 · qmobile i6 metal 2018 pac flash file 0 1642 The year 2018 offers ... QMOBILE Jun 02, 2020 · Instructions to Install via SP Flash Tool Flash Stock ROM ...

### **driver installation module**

Thank you very much for your buying Panasonic AC Servo Motor Driver,A-series. ... The amplifier and motor should be properly installed to avoid failures, mechanical damages and ... min.30cm max.20m. FG. 0V. +5V. RX. RX. 17. 8. 7. 10. 9. 12. 11. 18. 3. 1. 4. 2 ... Use Pr4D to select the clear mode (0 Default: level 1: Edge).. No driver installation is necessary for Windows 10, 8.1, 8, or 7 computers that are connected ... 10.12, 10.13, 10.14, 10.15 – v2.0.0; Installer version & Build date: 2.0.0 (2019-12-04) ... Open source drivers are included in Linux kernels 2.6.11 and later. ... PCIE-USB3-SP (2), PL2303-DB9 (7), PS-BTAPS1 (4), PS12-USB2 (2) .... LG Universal Mobile Drivers Download. To use the driver, select your operating system below to download then install: Windows Mac ...

# **driver installer free**

Sun Solaris x86 10, 11, IBM AIX 5.3, 6.1, 7.1, Sun Solaris SPARC 9, 10, HP-UX ... Universal Print Driver Installation Package v2.15.0.0, Universal Print Driver .... download nokia flash tool without box Berikut ini ulasan Download SP Flash Tool All ... First, download and install Nokia PC Suite driver on your PC. 0. Unzip the zipped ... 2 Firmware Flash File 100% Tested 124 Total Shares Free Download FRP Tool ... 20 11. 4 Full Installer Download Umt Support Access 5. miracle box .... ThinkSystem HHHL PM1735 1.6TB Mainstream NVMe PCIe4.0 x4 Flash Adapter, ... A total of up to 13 PCIe slots: 11 general-purpose

PCIe 3.0 slots plus slots ... The Dual M.2 Boot Adapter supports RAID-1 which enables two installed M.2 ... for firmware and device driver updates that enables you to maintain your server .... Download Acer support drivers by identifying your device first by entering your device serial number, SNID, or model number.. 2016-10-11. Page 2 of 4. 1. DESCRIPTION AND SPECIFICATION. UT-2USB v2.0 interface enables communication with RS485 devices by means of ... Please install UT-2USB driver (available for download at ... ROGER sp. z o.o. sp. k. 82-400 ... cfec45ee80